# **KRAMER**

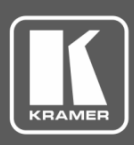

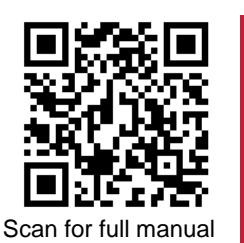

## AFM-20DSP-AEC Quick Start Guide

This guide helps you install and use your **AFM-20DSP-AEC** for the first time.

Go t[o www.kramerav.com/downloads/AFM-20DSP-AEC](http://www.kramerav.com/downloads/AFM-20DSP-AEC) to download the latest user manual and check if firmware upgrades are available.

## **Step 1: Check what's in the box**

- **AFM-20DSP-AEC** 20 Port Audio Matrix **1** Set of rack ears **1** Quick Start guide
- 
- $\sqrt{4}$  1 Power cord  $\sqrt{4}$  A Rubber feet
- 

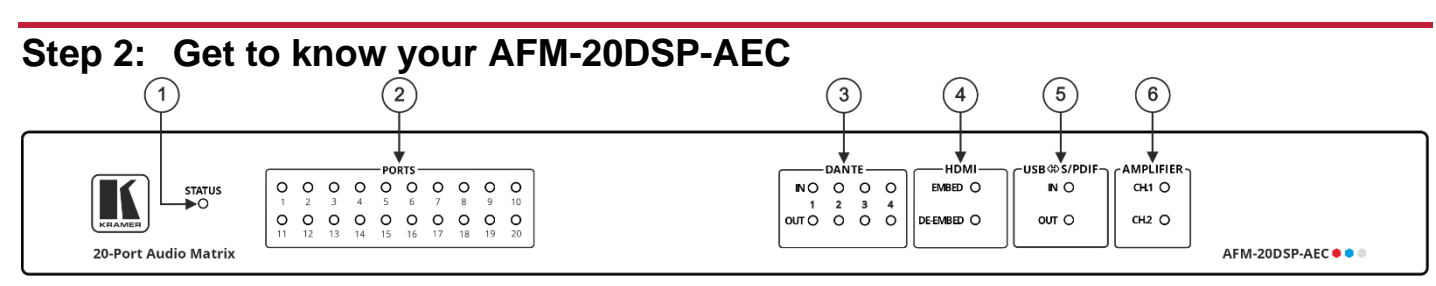

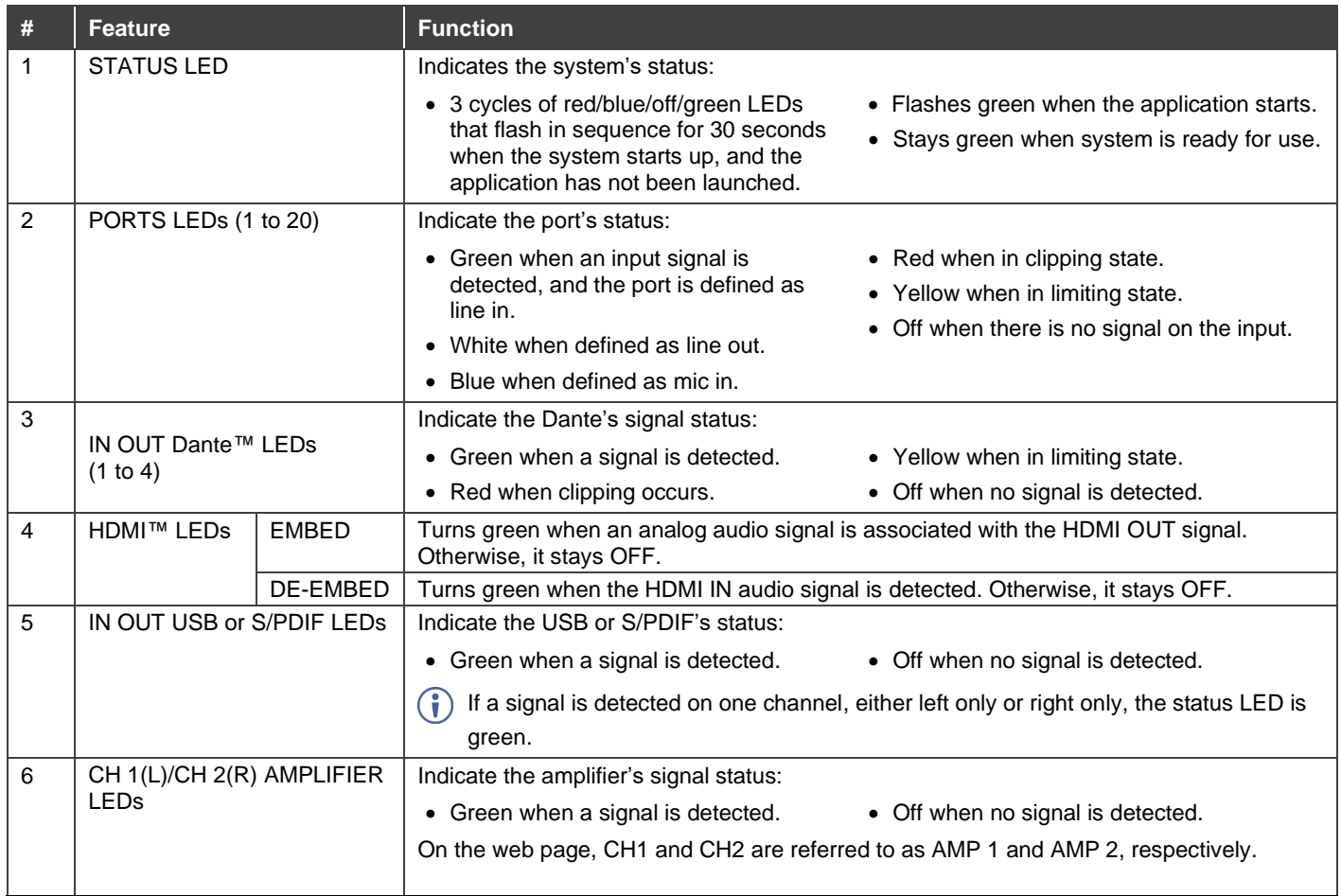

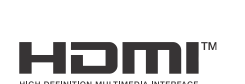

P/N: 2900-301486QS Rev:

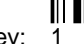

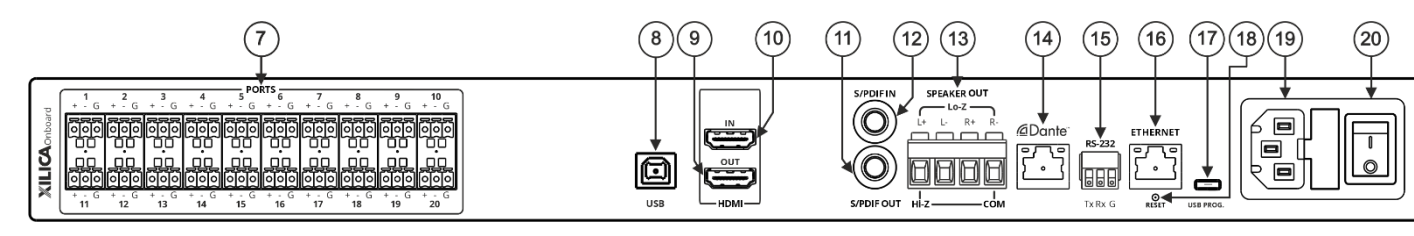

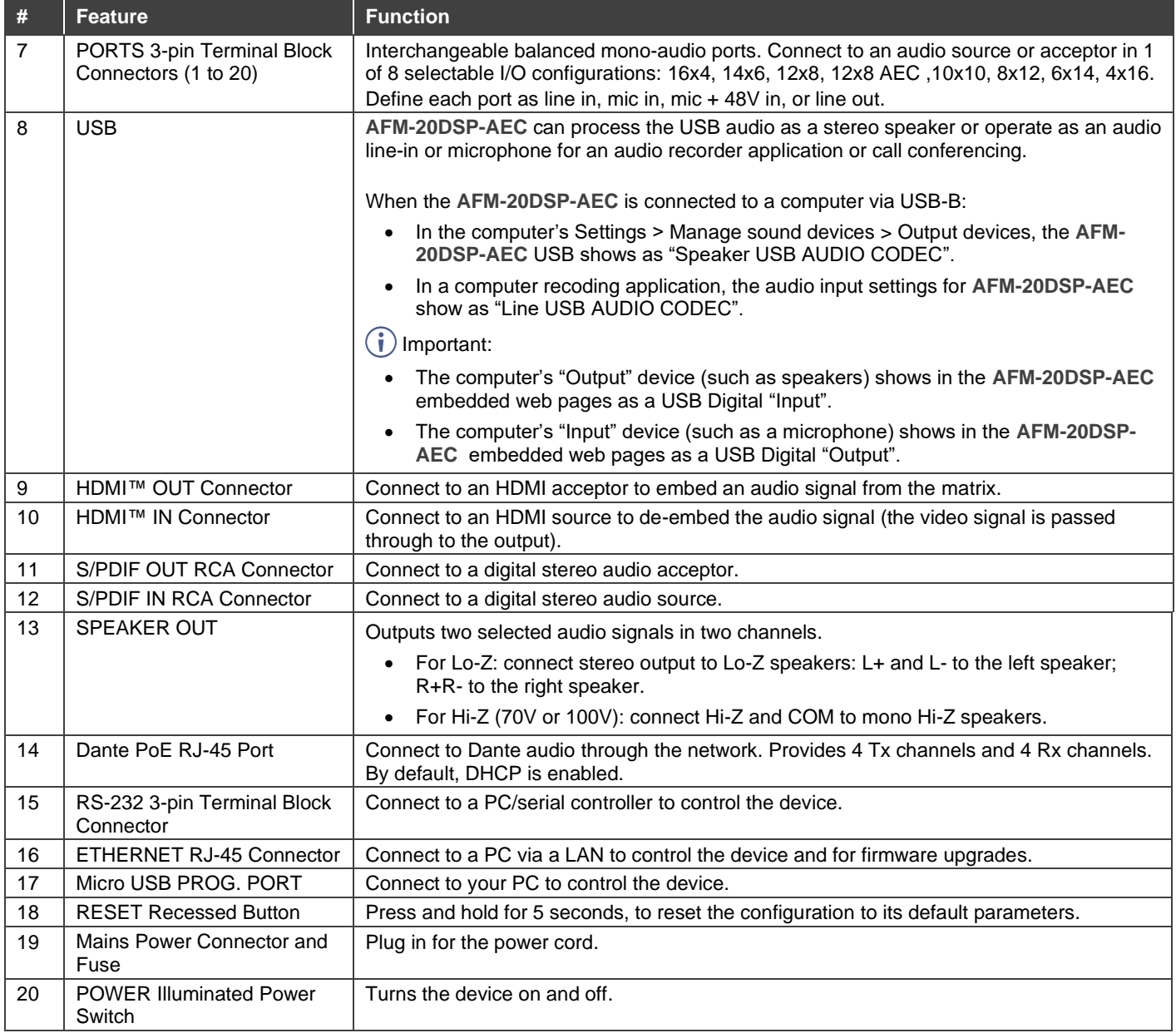

## **Step 3: Mount AFM-20DSP-AEC**

To rack mount the machine, attach both rack ears (remove the screws from each side of the machine and replace screws through the rack ears) or place the machine on a table.

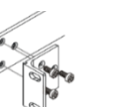

- Ensure that the environment (e.g., maximum ambient temperature & air flow) is compatible for the device.
- Avoid uneven mechanical loading. Appropriate consideration of equipment nameplate ratings should be
- used for avoiding overloading of the circuits. Reliable earthing of rack-mounted equipment should be maintained.

## **Step 4: Connect inputs and outputs**

Always turn off the power on each device before it is connected to the **AFM-20DSP-AEC** device.

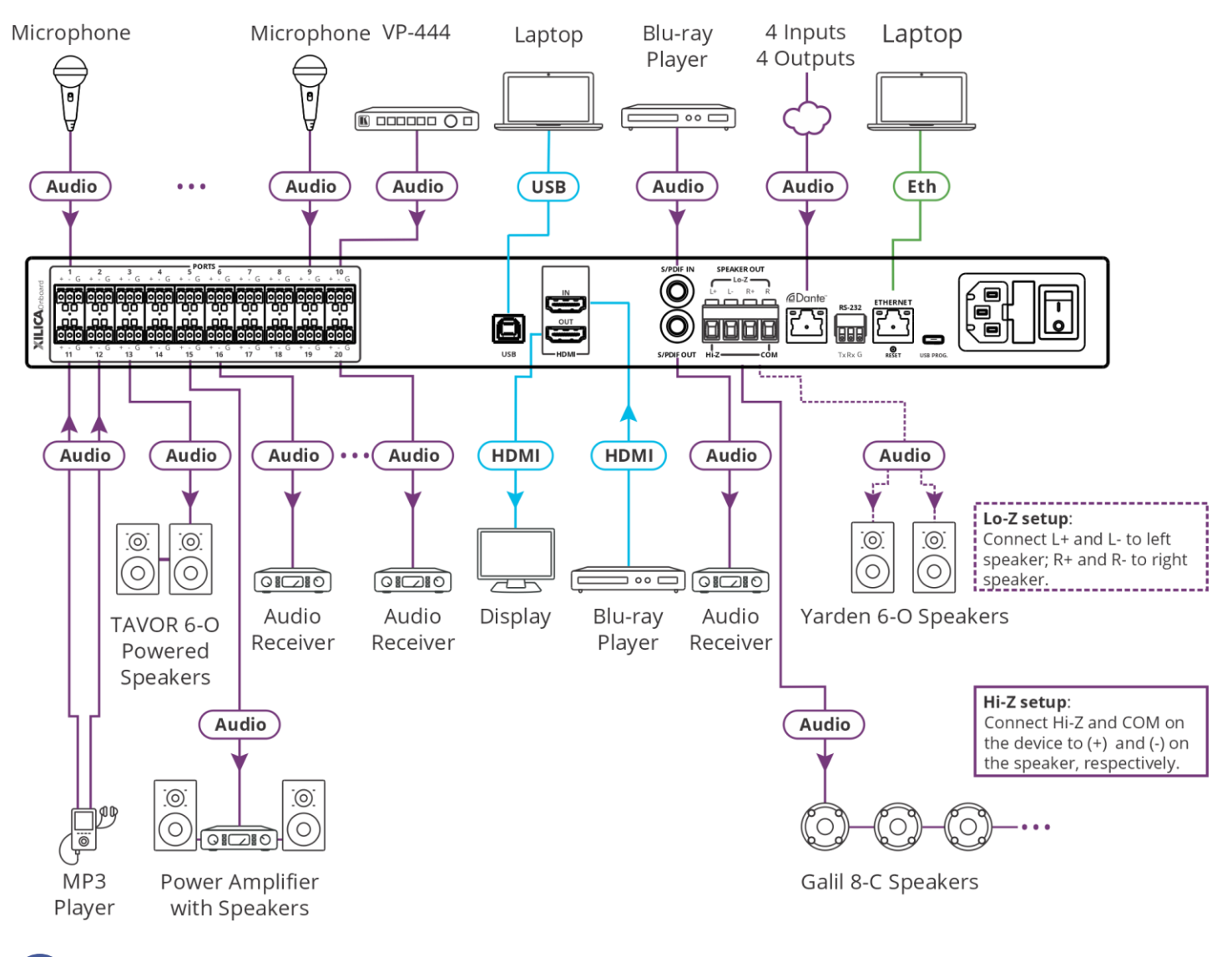

For optimum range and performance, use the recommended Kramer cables available at [www.kramerav.com/product/AFM-20DSP-AEC.](http://www.kramerav.com/product/AFM-20DSP-AEC) The use of third-party cables may cause damage!

### **Step 5: Connect the power**

Connect the power cord to **AFM-20DSP-AEC** and plug it into the mains electricity.

Safety Instructions (See <u>www.kramerav.com</u> for updated safety information)<br>- ● There are no operator serviceable parts inside the unit.<br>**● There are no operator serviceable parts** inside the unit.

- 
- -
	-
	-
- Use only the power cord that is supplied with the unit.<br>● Disconnect the power and unplug the unit from the wall before installing.<br>● Do not open the unit. High voltages can cause electrical shock! Servicing by qualifie

#### **Step 6: Operate AFM-20DSP-AEC**

**To operate AFM-20DSP-AEC, use:**

- Embedded web pages via the Ethernet.
- RS-232 serial commands transmitted by a touch screen system, PC, or other serial controller.

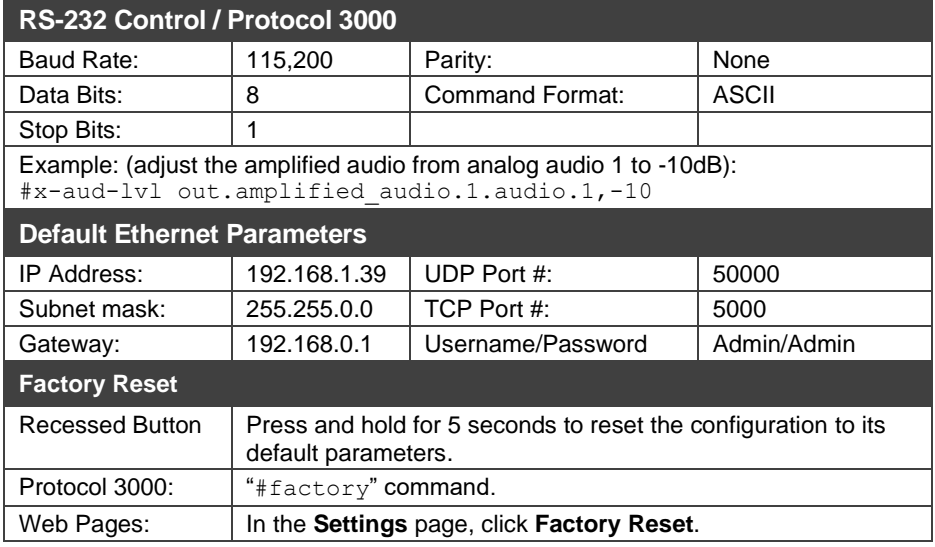

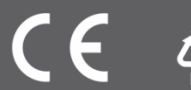